# "Window into a virtual world" screen concept

FAR

SEP Final

17. 10. 2008 Nicolas Heuser ([heuser@in.tum.de](mailto:heuser@in.tum.de))

#### **Overview**

- Problem
- Fundamentals / Definitions
- Offaxis Projection
- Implementation details
- **Future work**
- Q&A
- Demo

### Problem

TШ

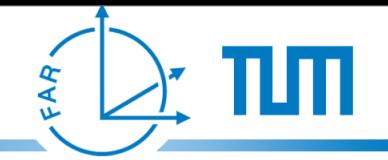

### Problem

• Find a way to easily extend 3D applications to support CAVE and Powerwall environments

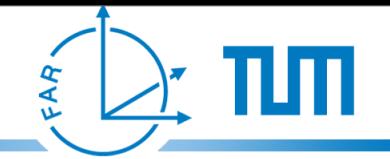

# Problem / Requirements

- Find a way to easily extend 3D applications to support CAVE and Powerwall environments
	- support for various display configurations
	- support "realtime" rendering
	- easy setup

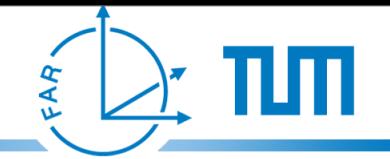

# Problem / Requirements

- Find a way to easily extend 3D applications to support CAVE and Powerwall environments
	- support for various display configurations
	- support "realtime" rendering
	- easy setup
	- Ubitrack component

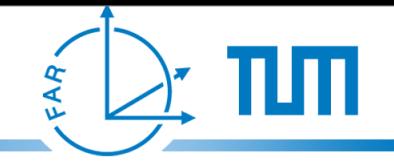

### Fundamentals - CAVE environment

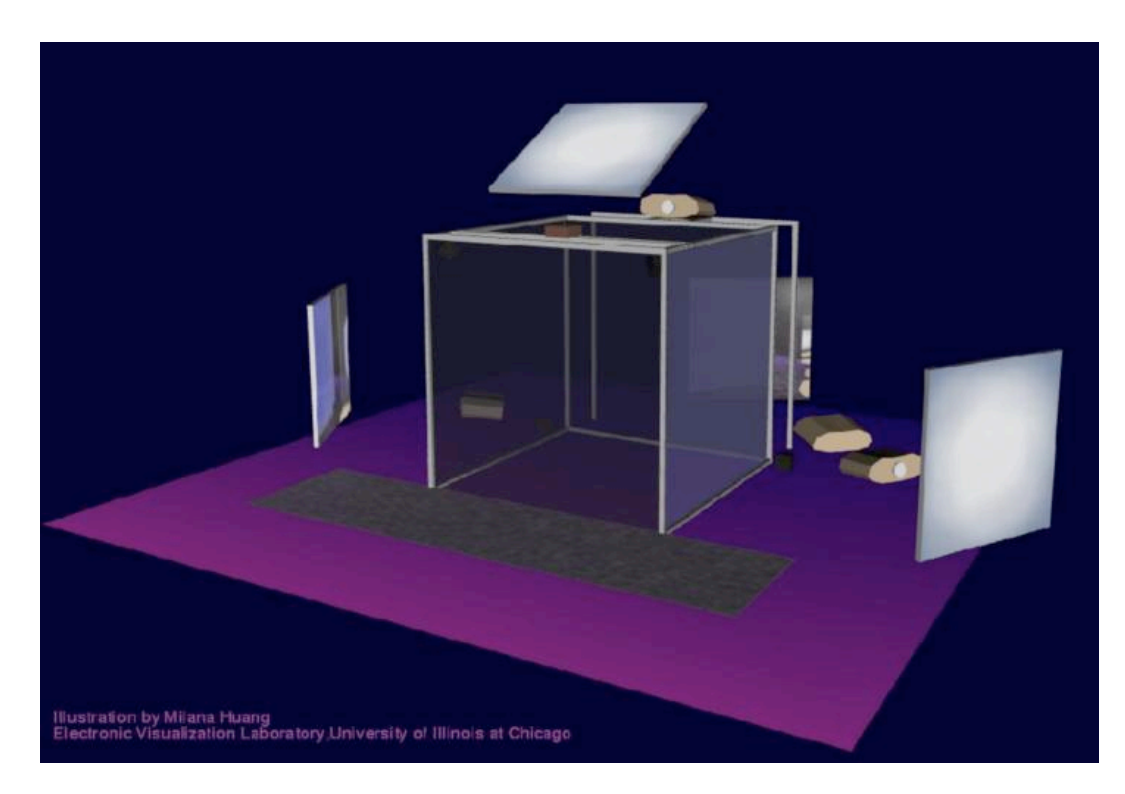

<http://archive.ncsa.uiuc.edu/Cyberia/VETopLevels/VR.Systems.html>

- arbitrary size and number of sides
- walls don't have to be perpendicular

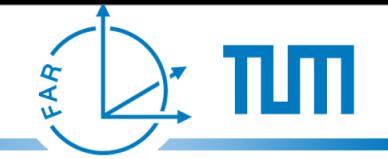

#### Fundamentals - Powerwall

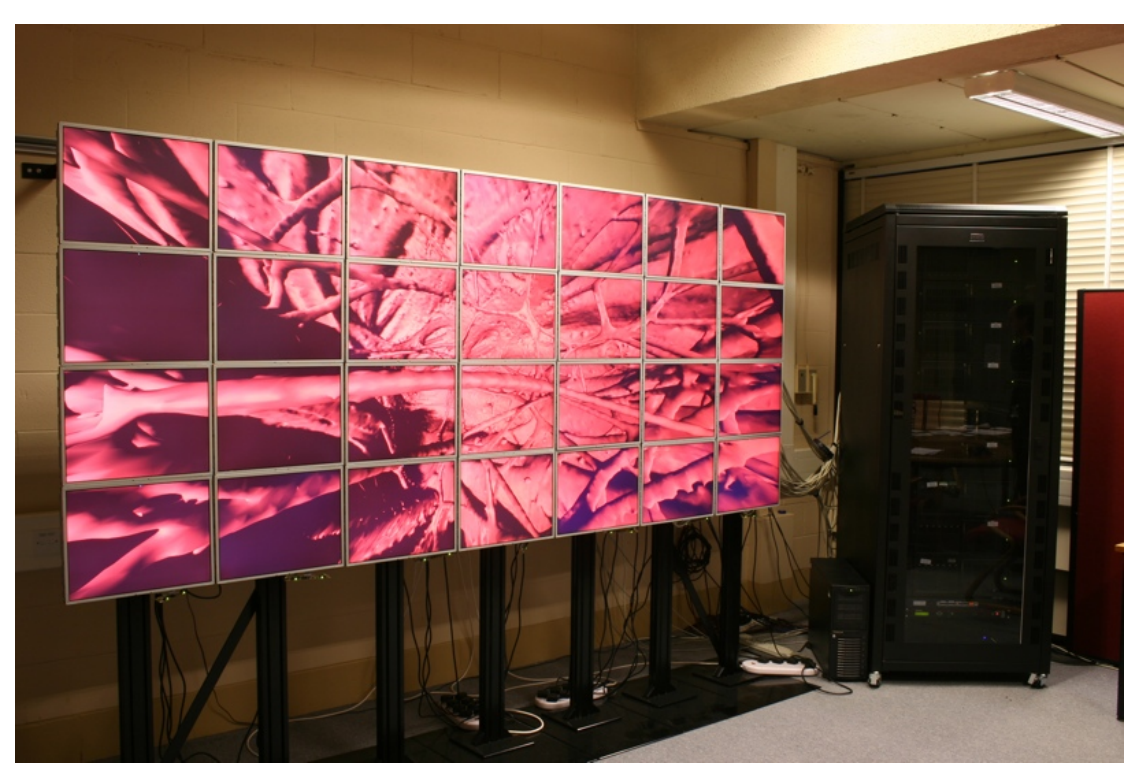

- arbitrary size and numbers of displays
- support for headtracked and non-headtracked viewers

<http://www.comp.leeds.ac.uk/vvr/>

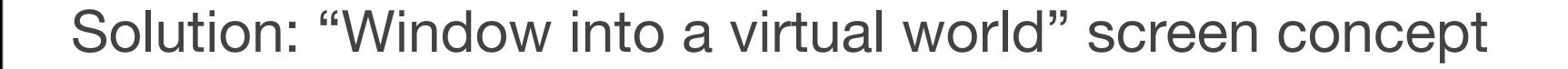

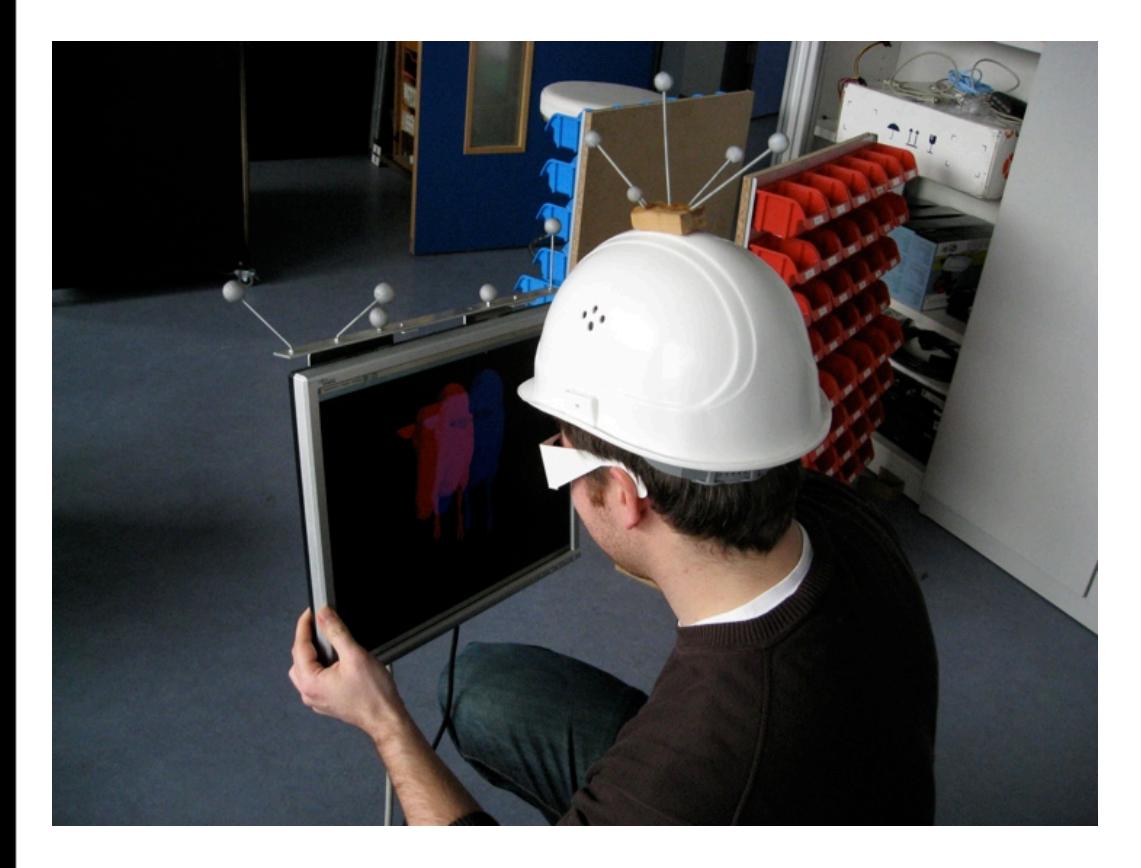

arbitrary location and orientation of the screen

- independent to viewer position
- calculated in "real-time"

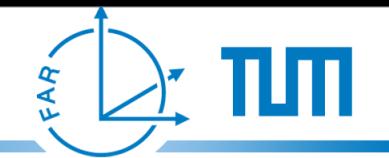

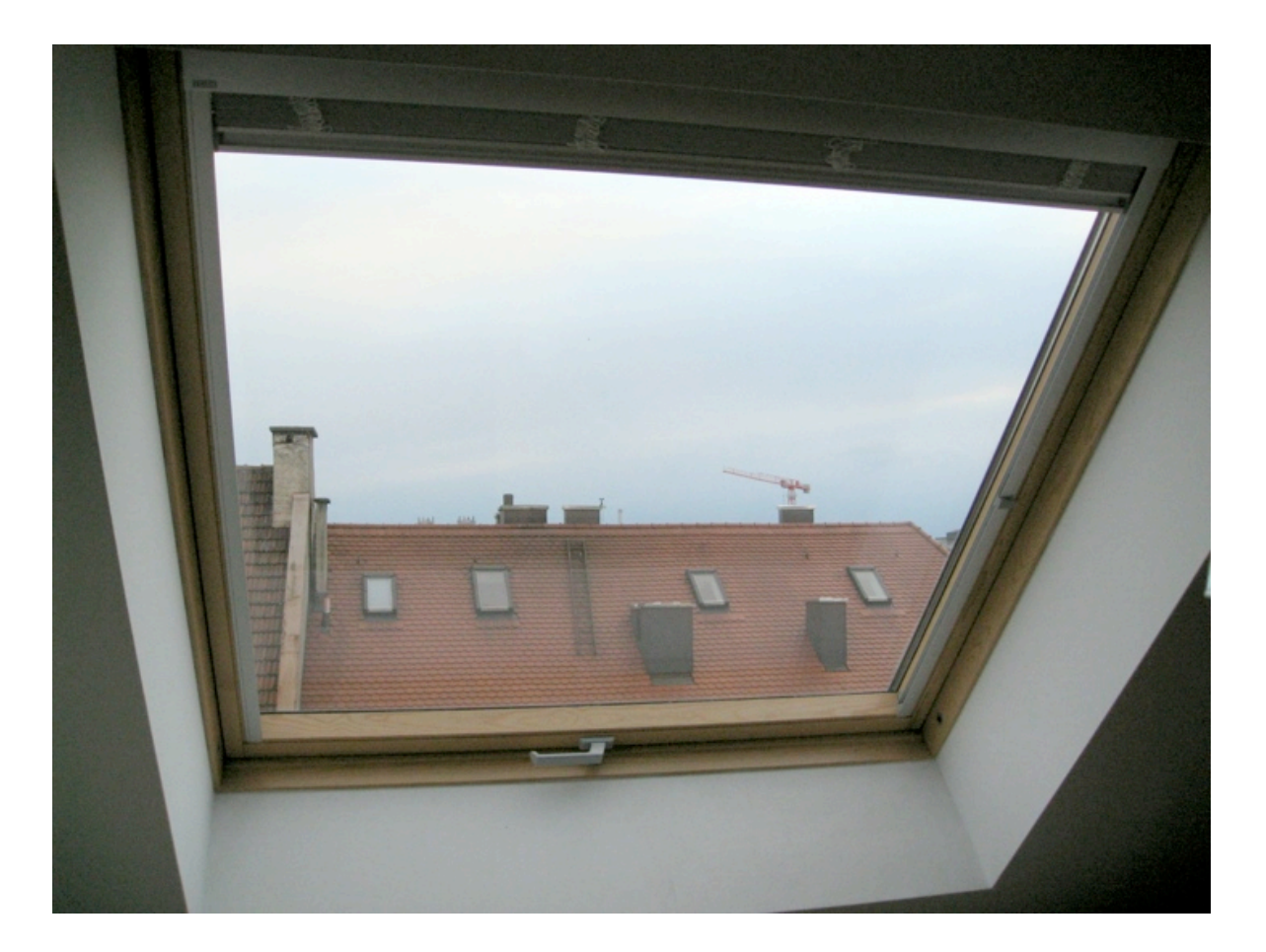

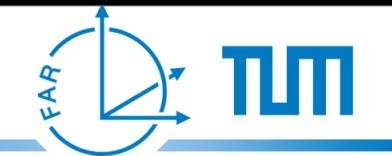

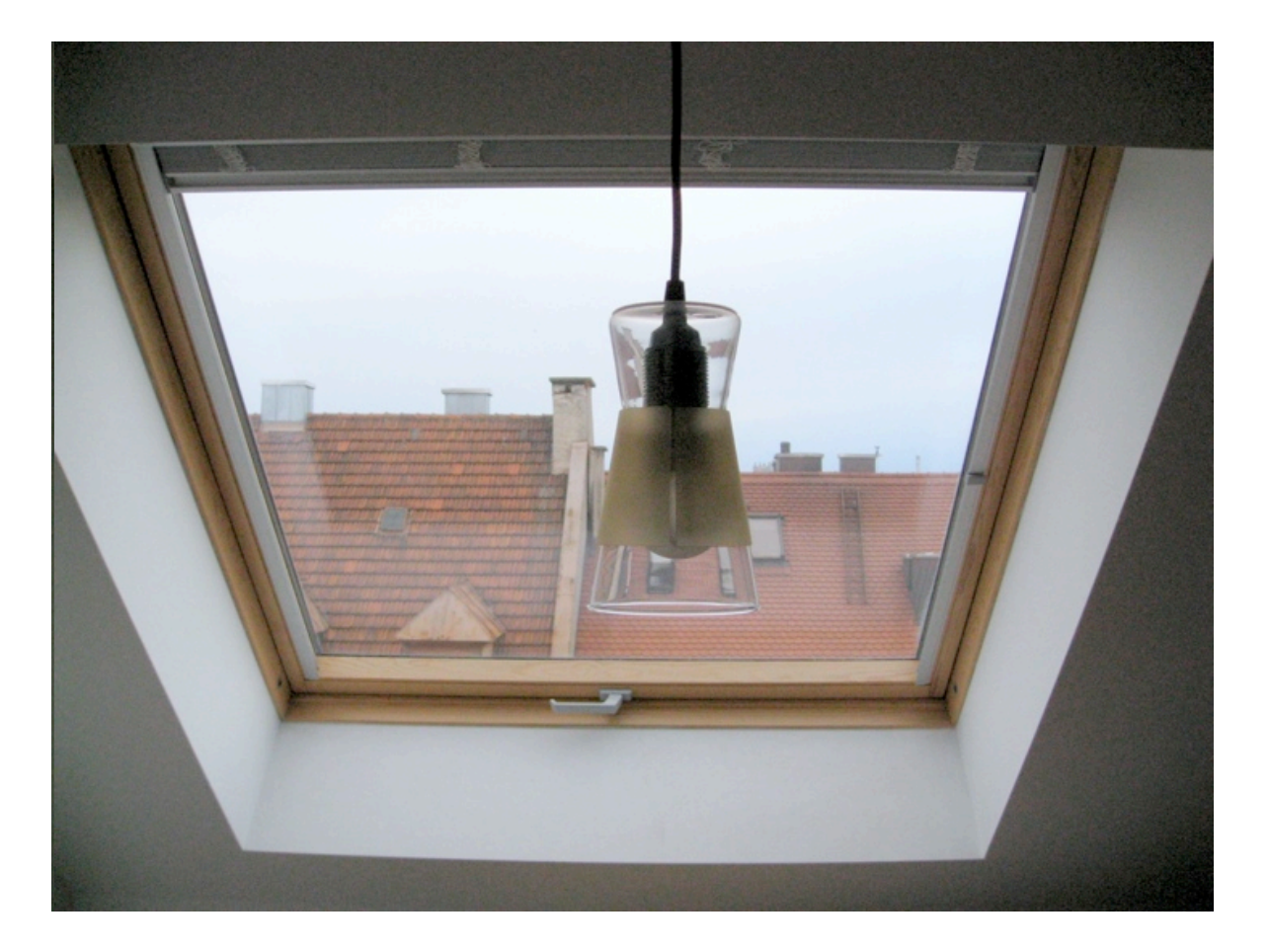

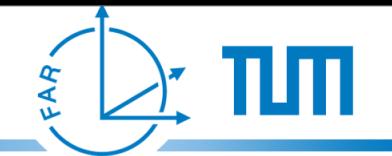

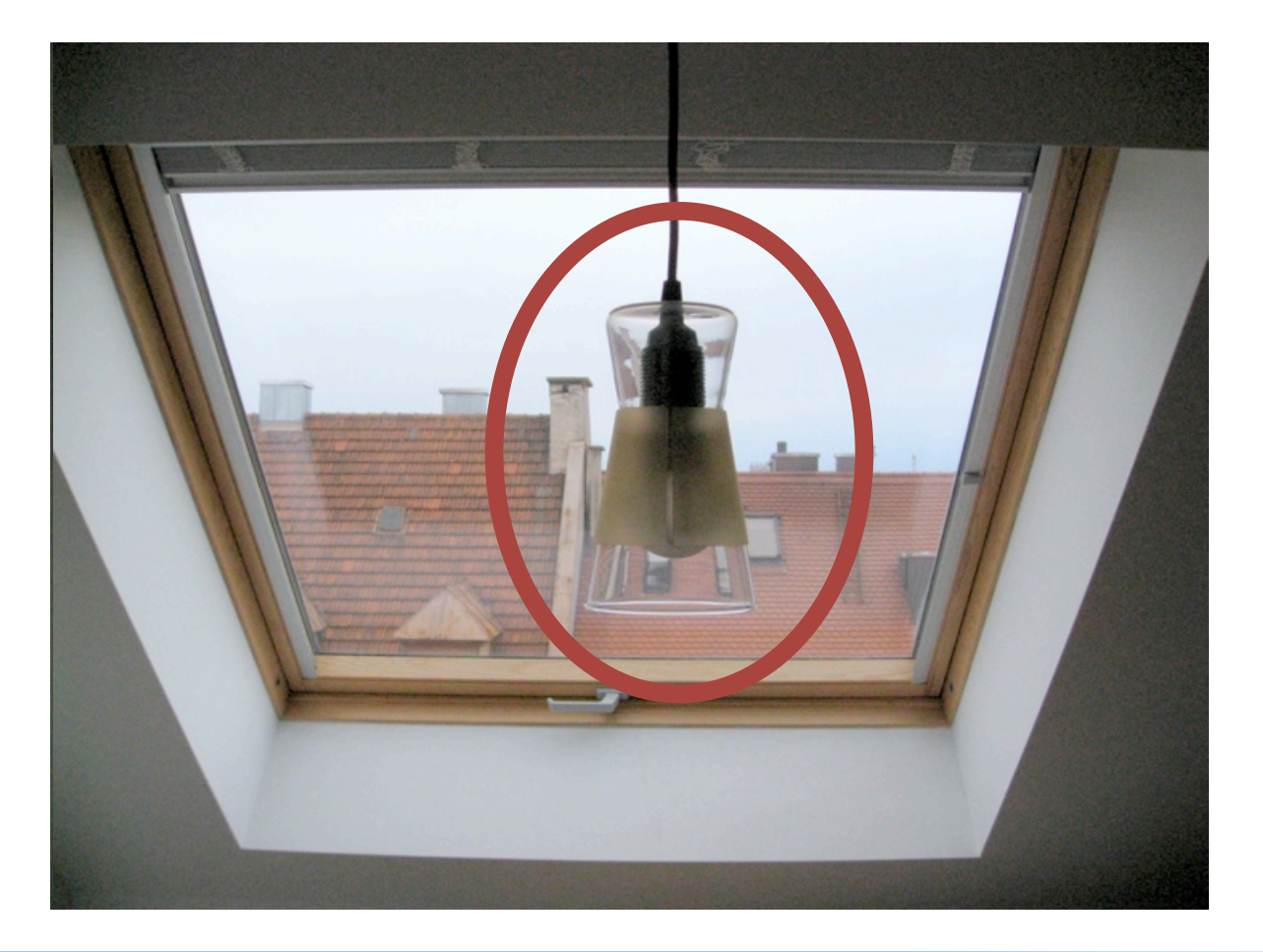

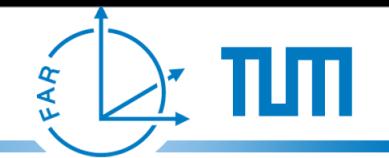

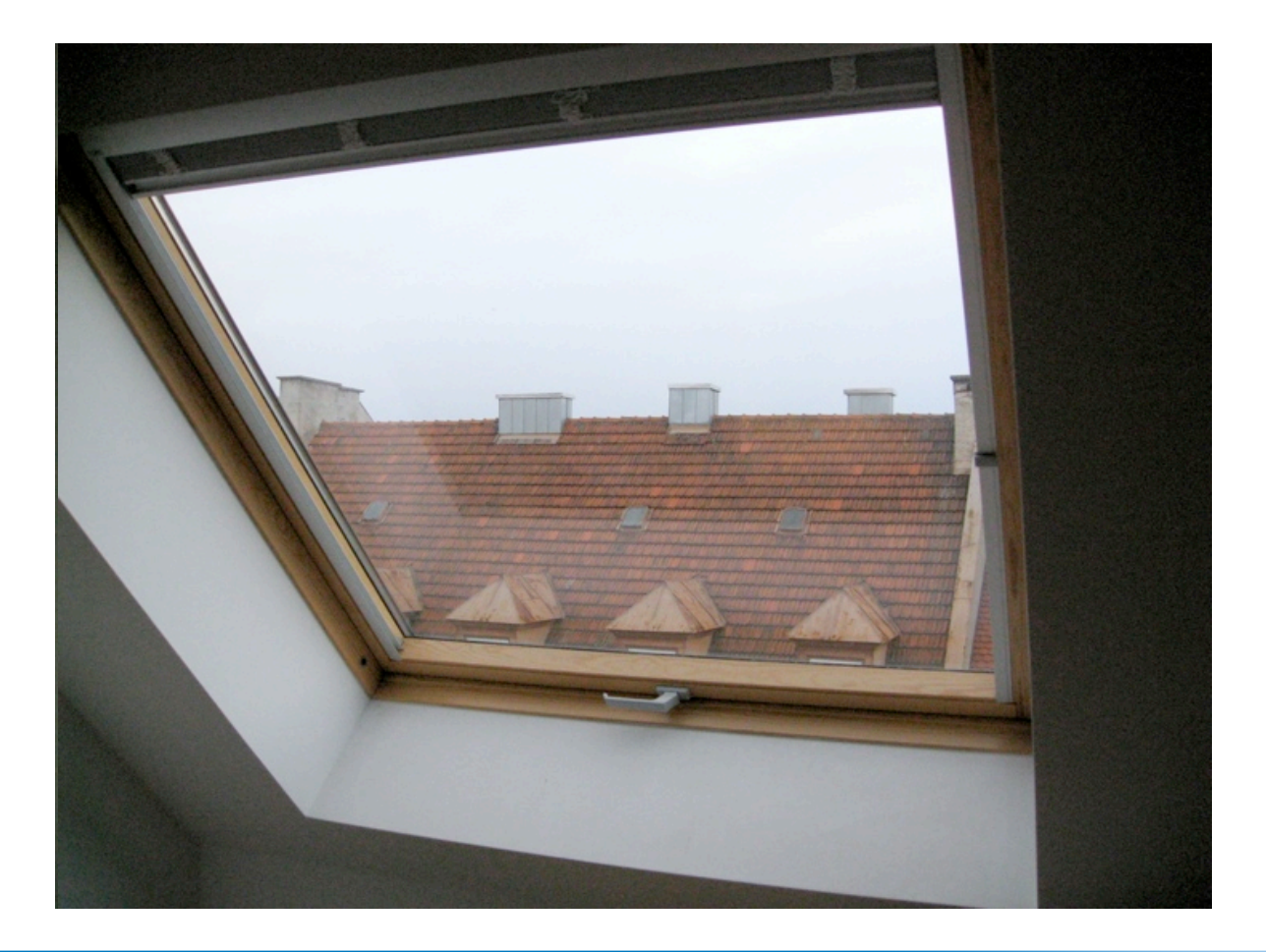

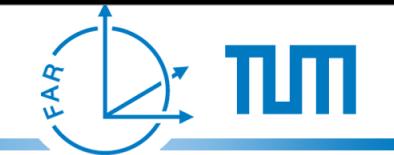

### Virtual counterpart

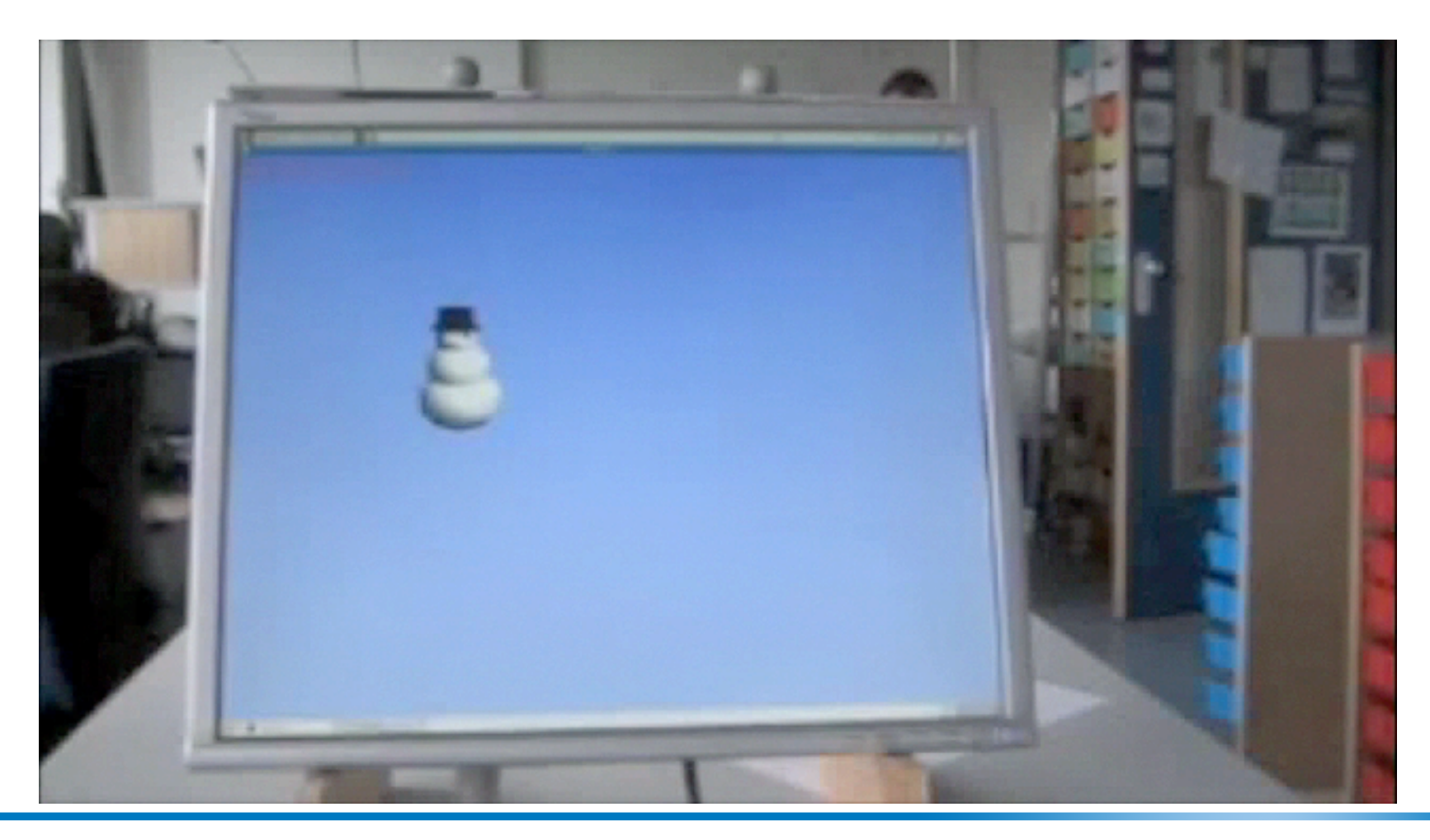

#### "Window into a virtual world" screen concept - Homebrew CAVE environments

- match virtual and real world coordinate systems
- find the relative offset from marker target to screen corners

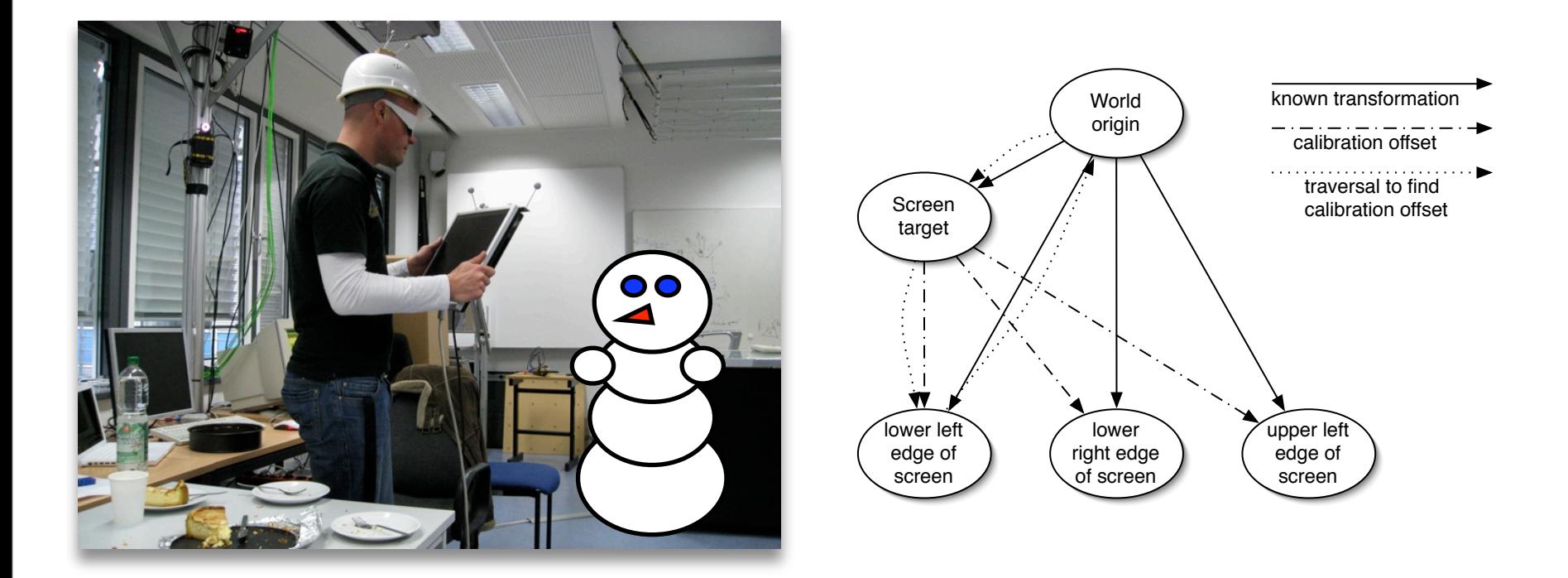

- match virtual and real world coordinate systems
- find the relative offset from marker target to screen corners

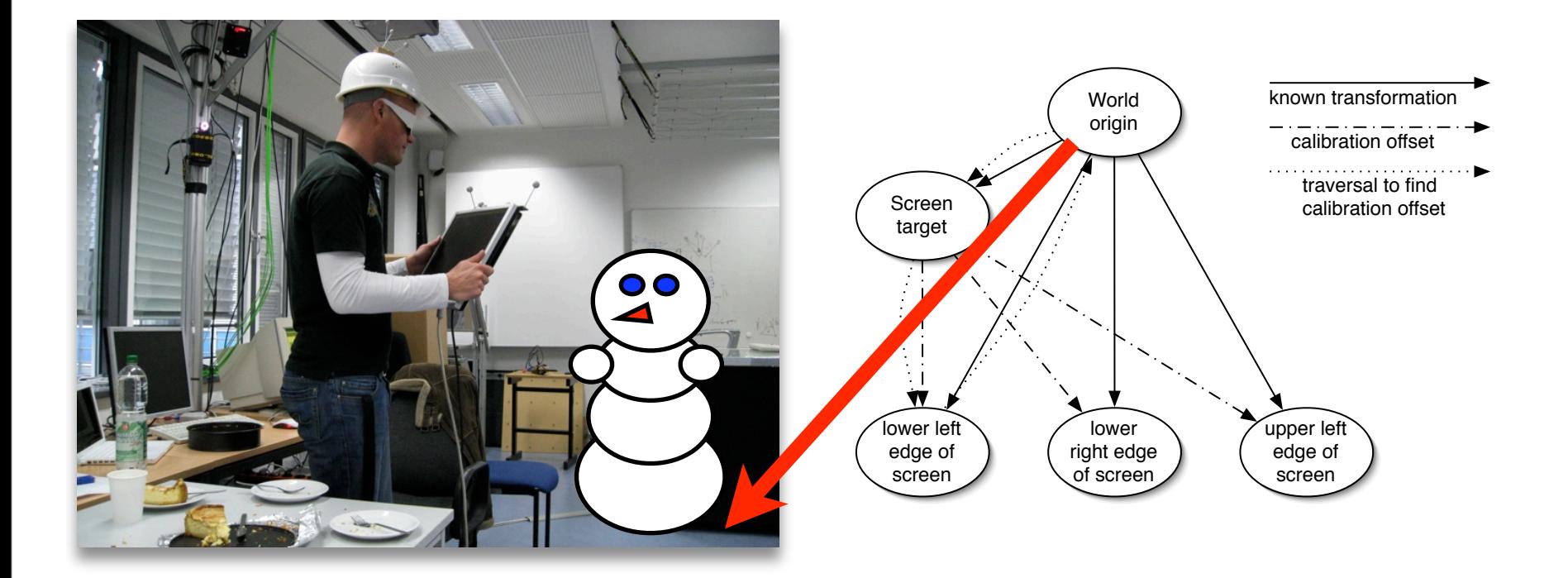

- match virtual and real world coordinate systems
- find the relative offset from marker target to screen corners

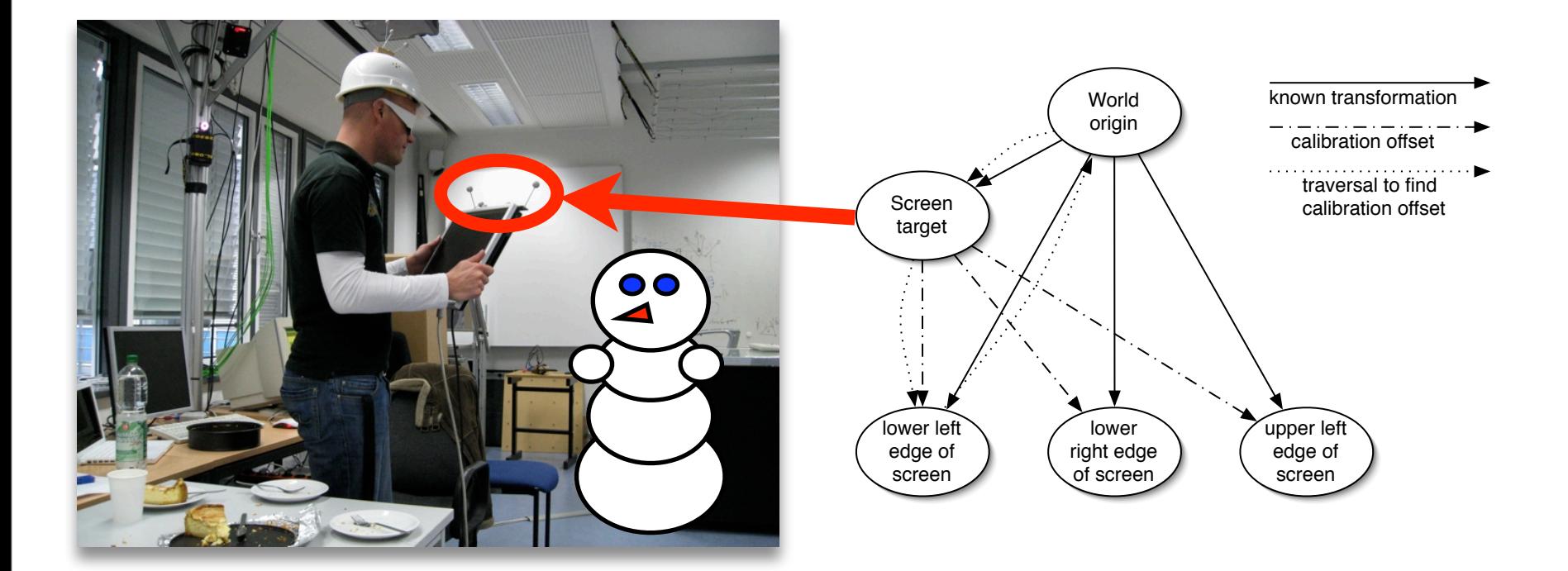

- match virtual and real world coordinate systems
- find the relative offset from marker target to screen corners

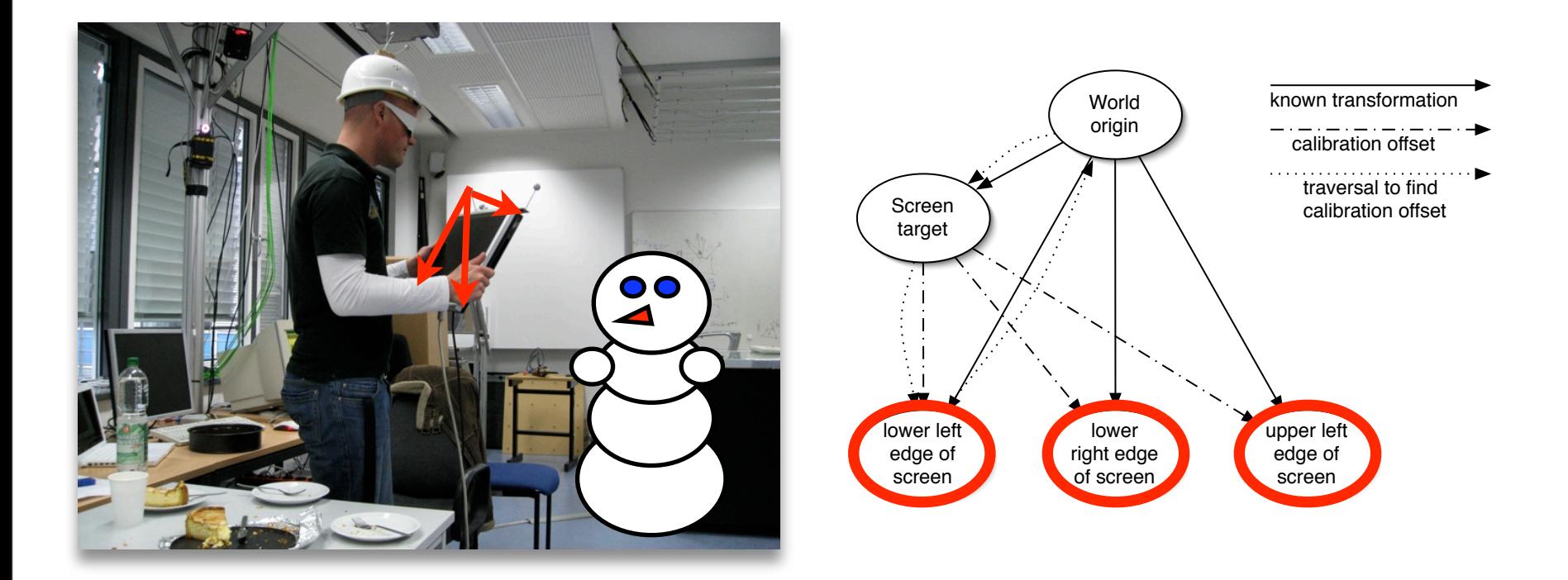

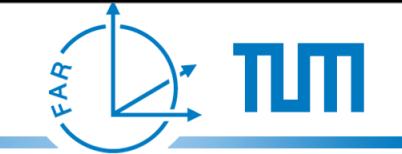

# Definitions - Eye point

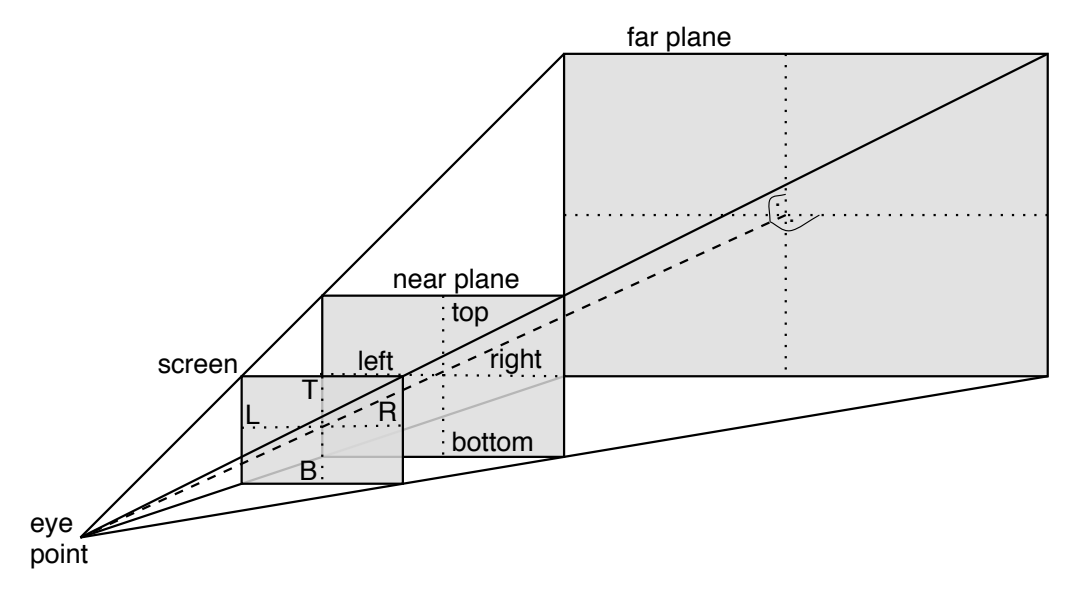

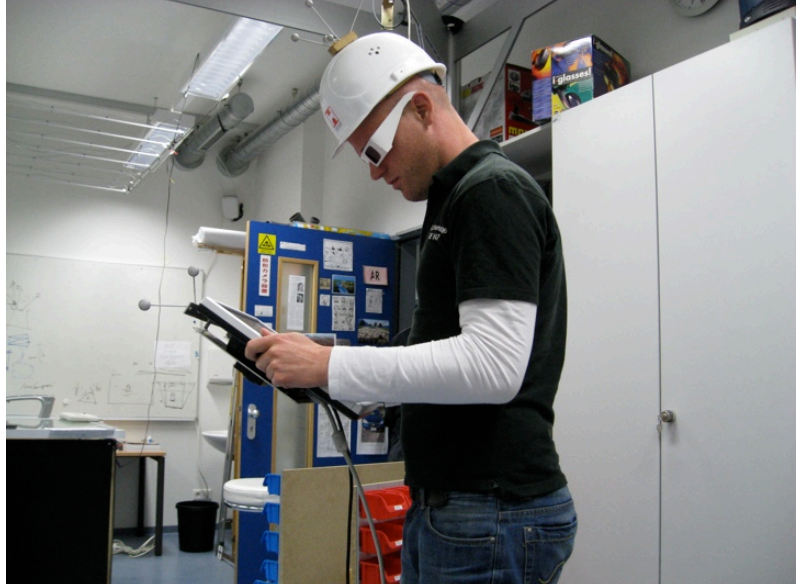

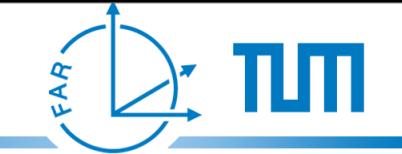

# Definitions - Eye point

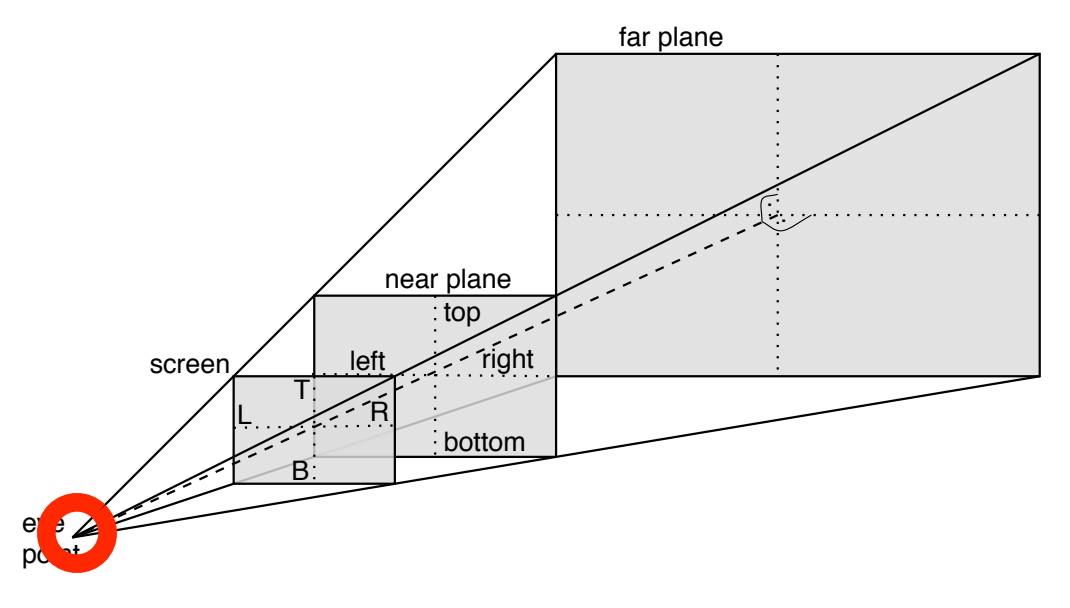

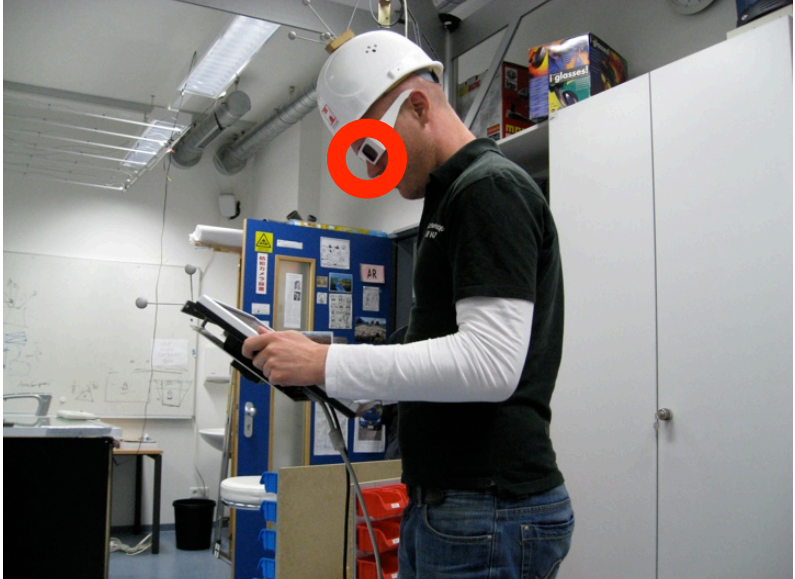

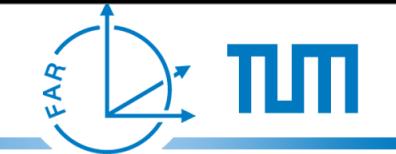

### Definitions - Screen plane

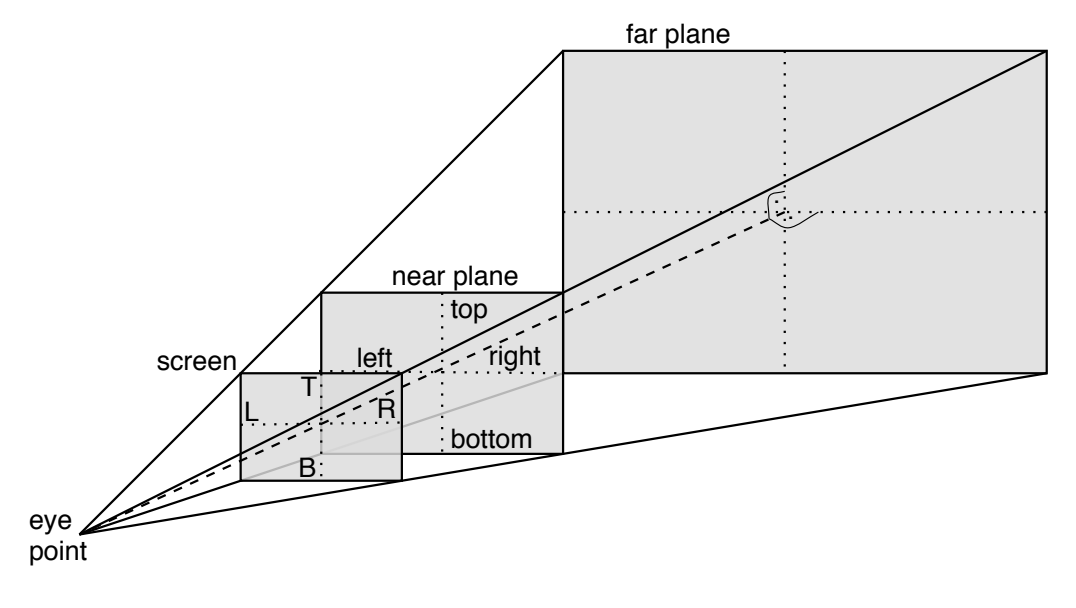

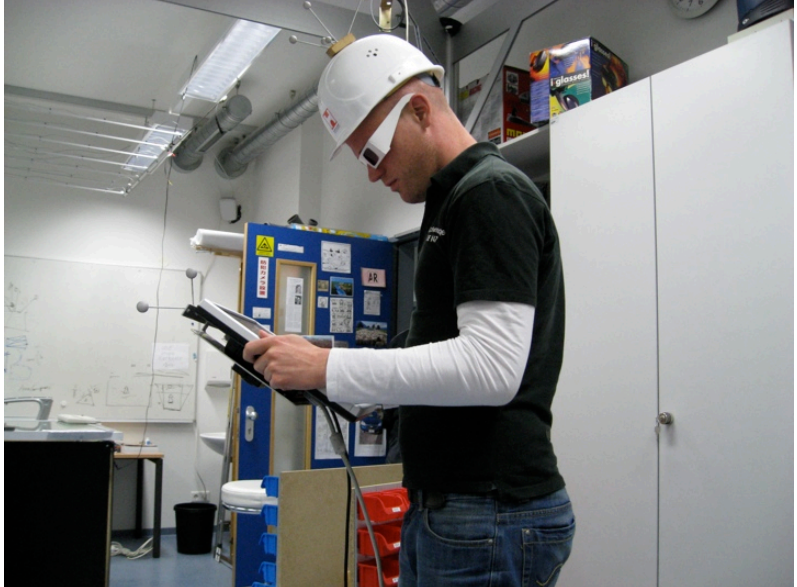

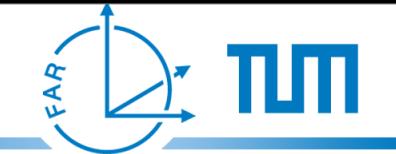

### Definitions - Screen plane

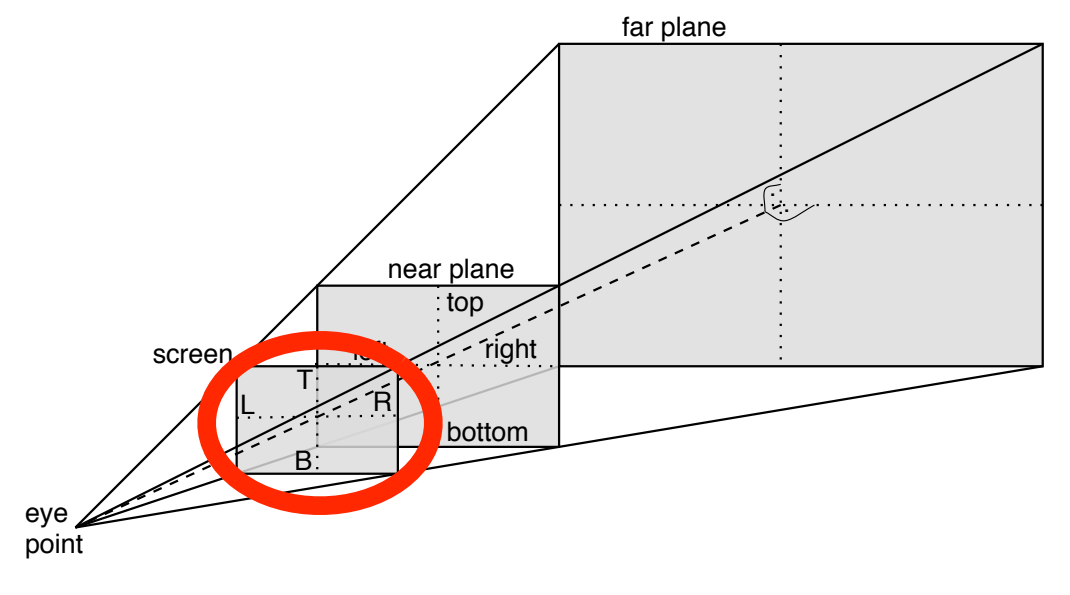

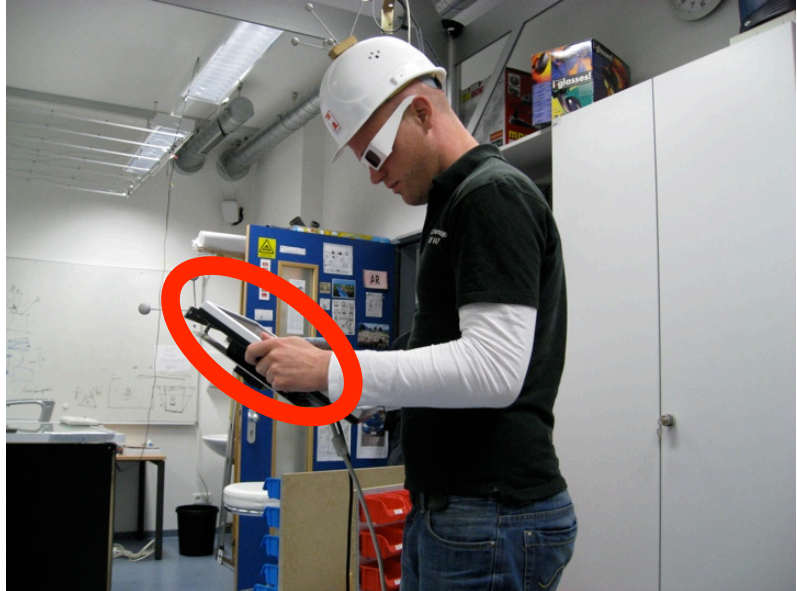

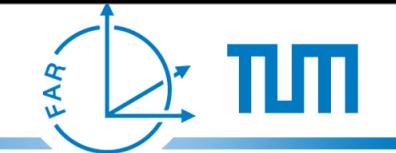

### Definitions - View frustum

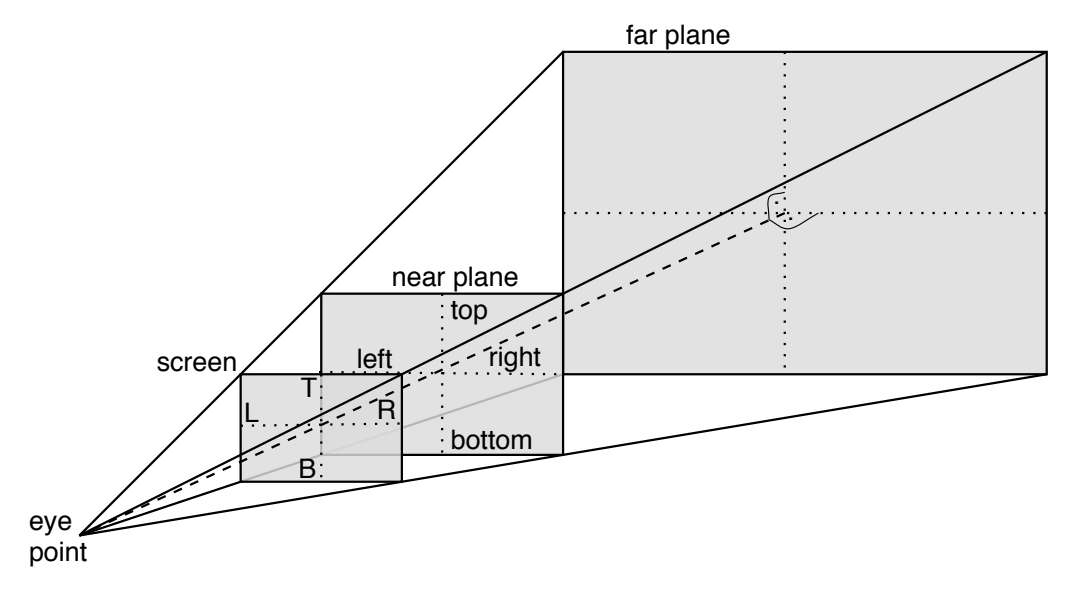

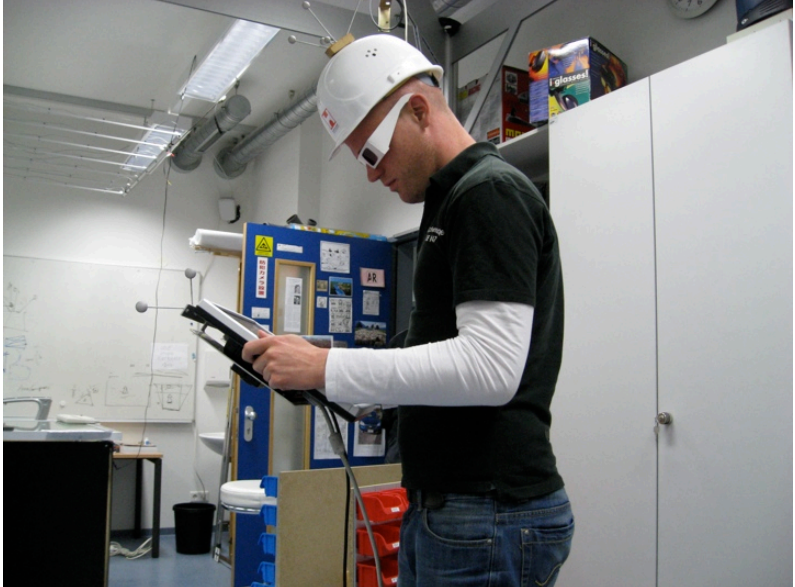

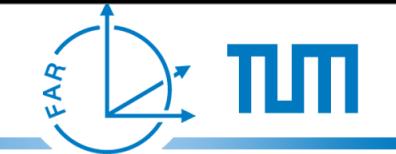

### Definitions - View frustum

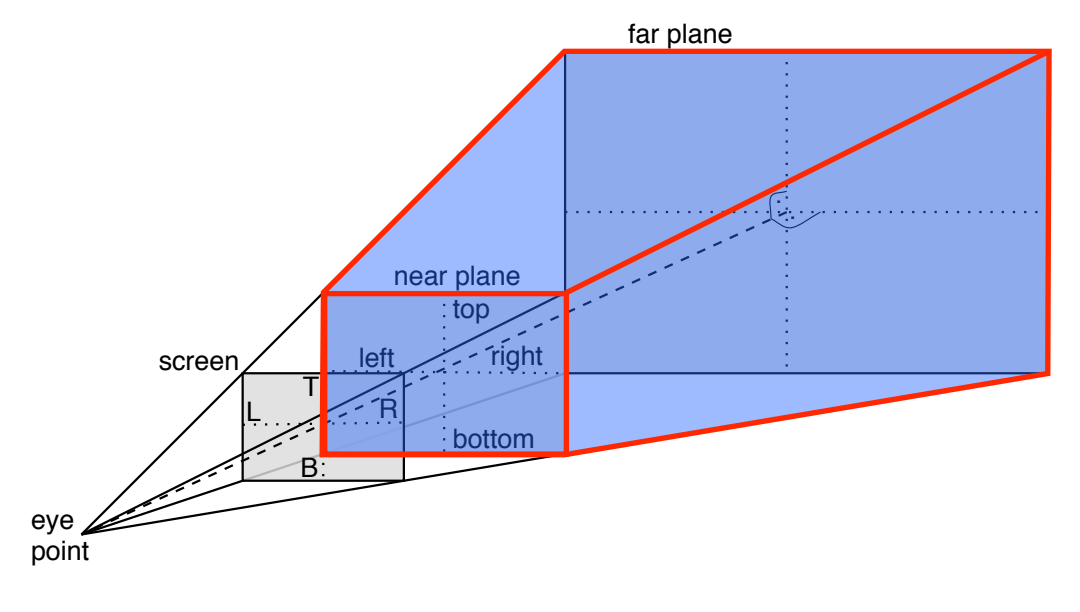

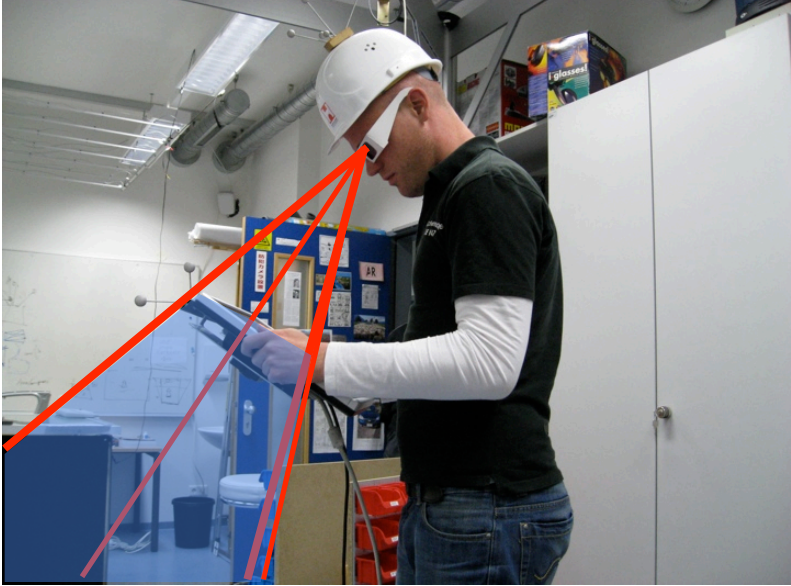

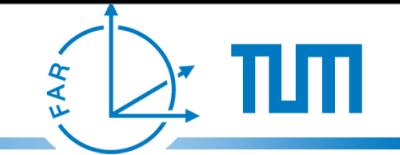

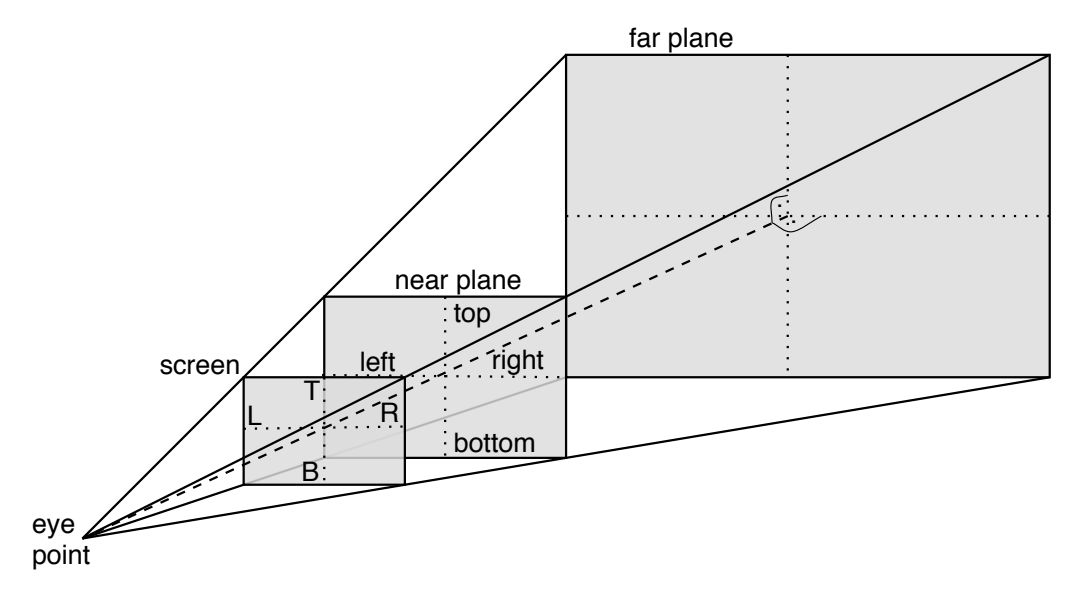

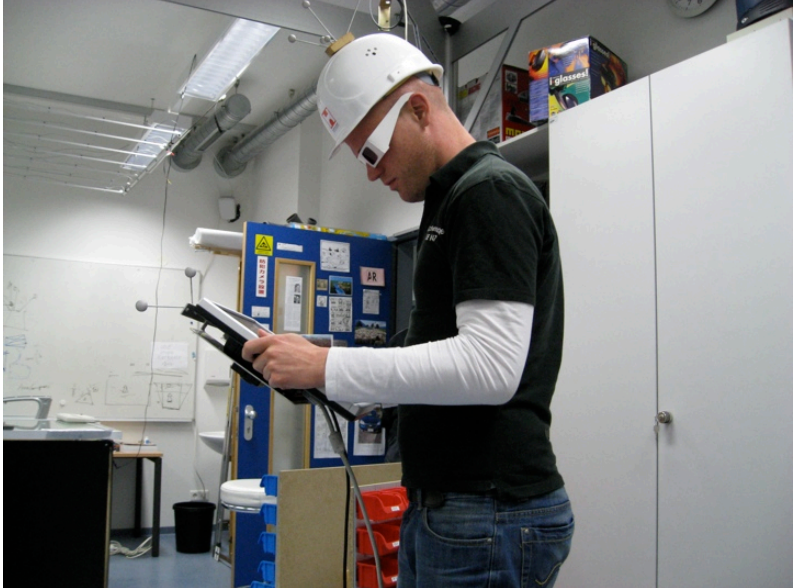

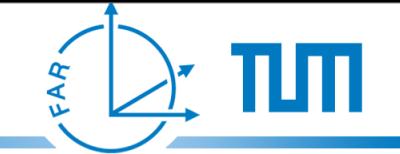

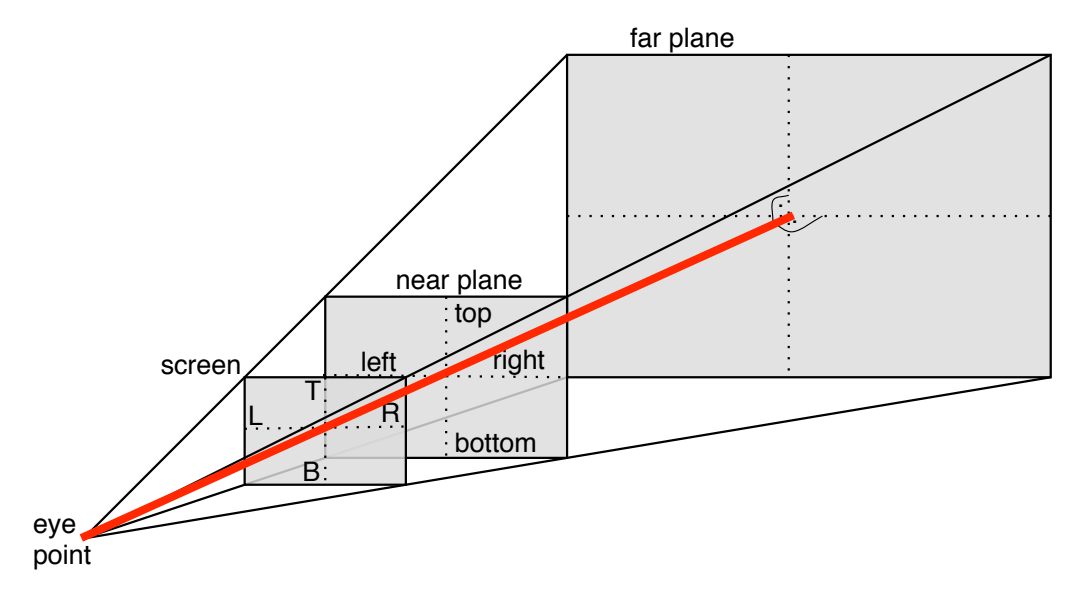

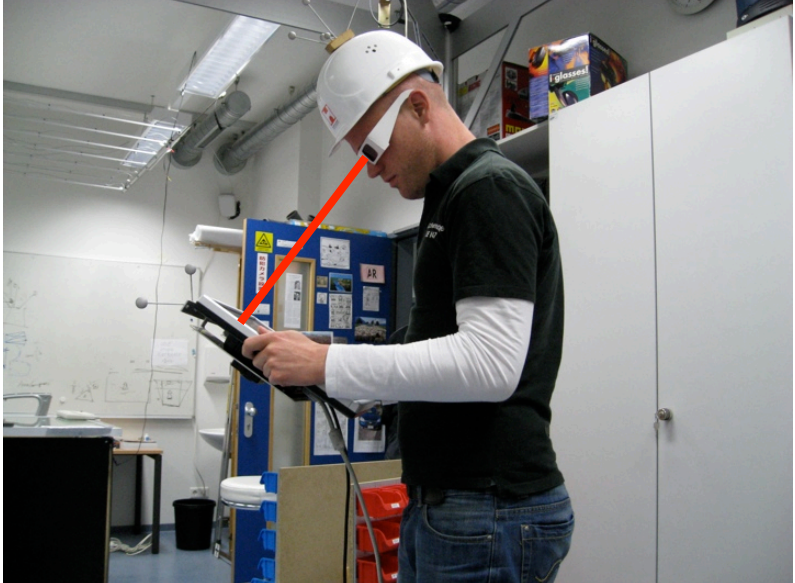

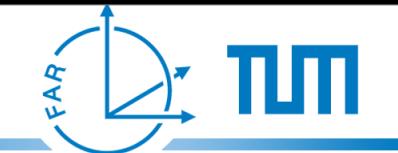

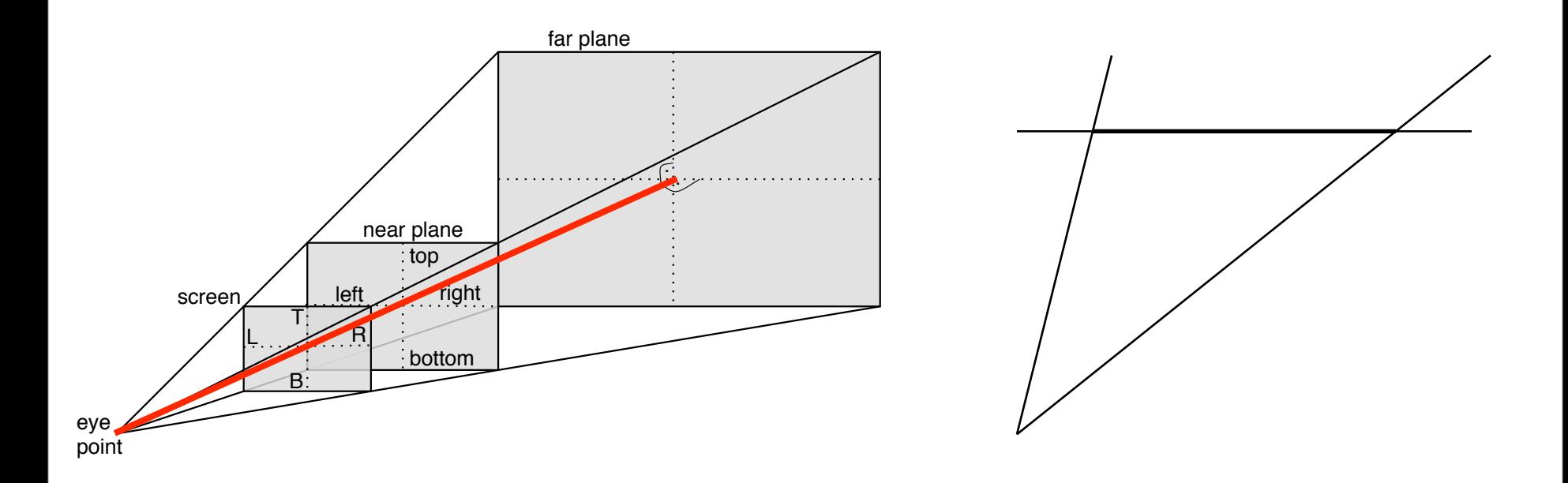

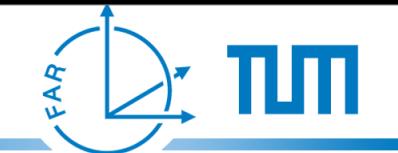

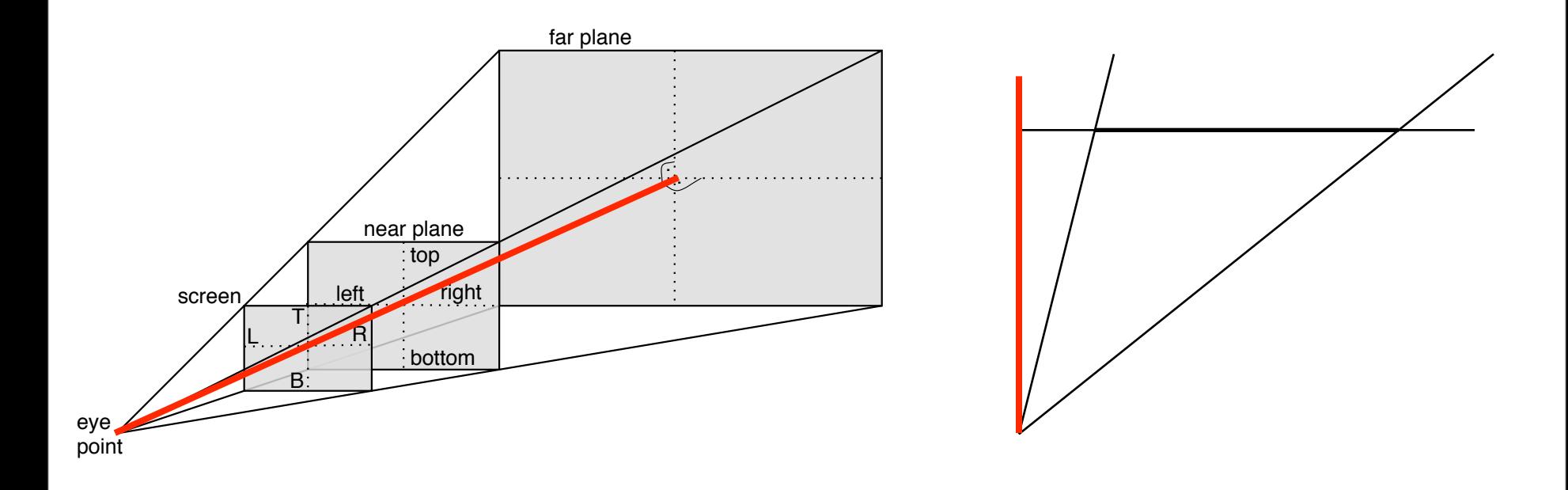

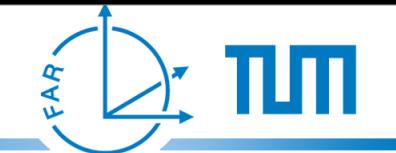

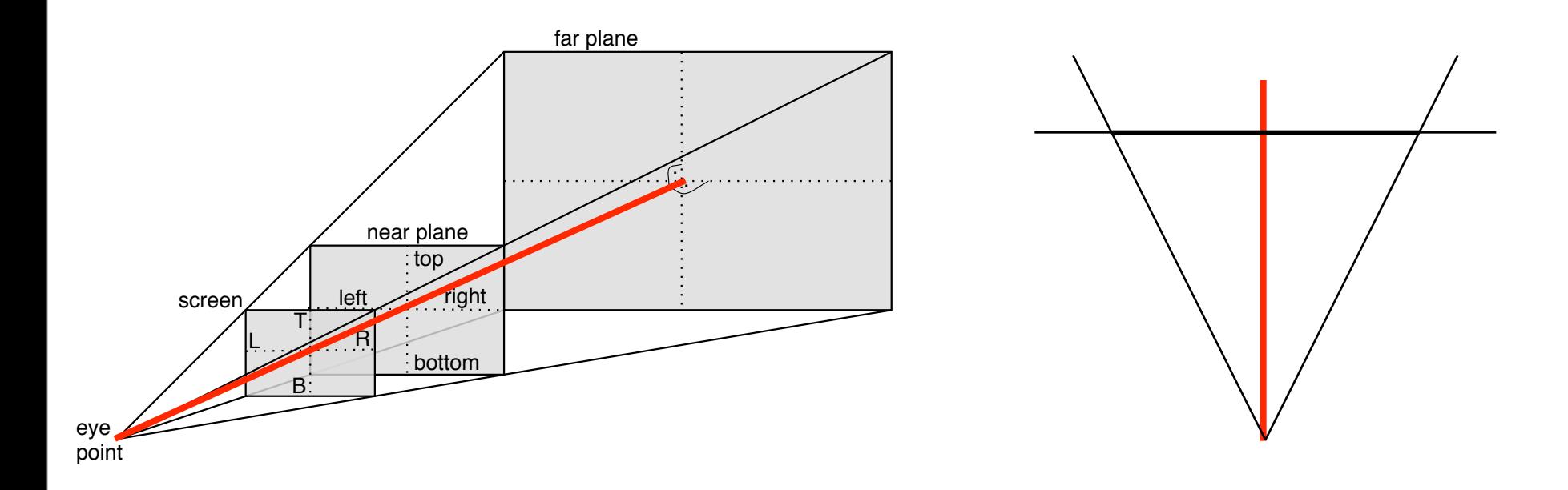

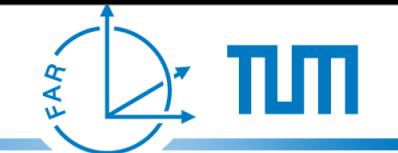

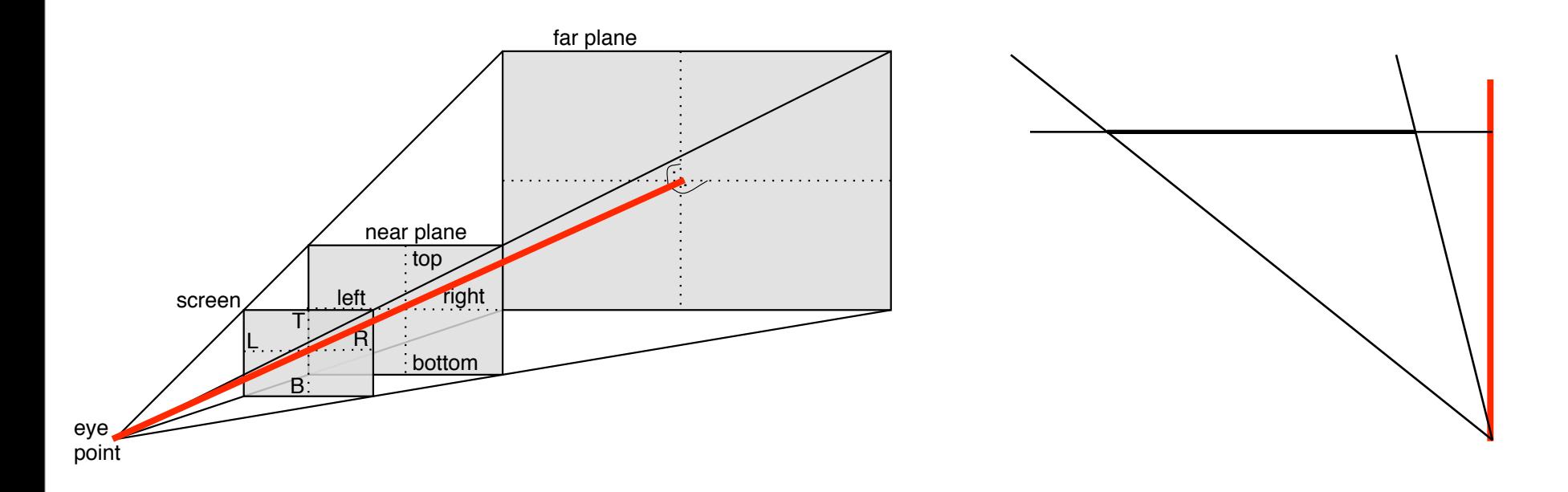

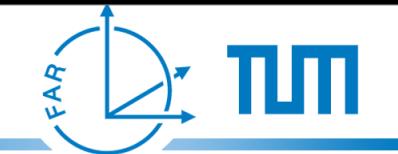

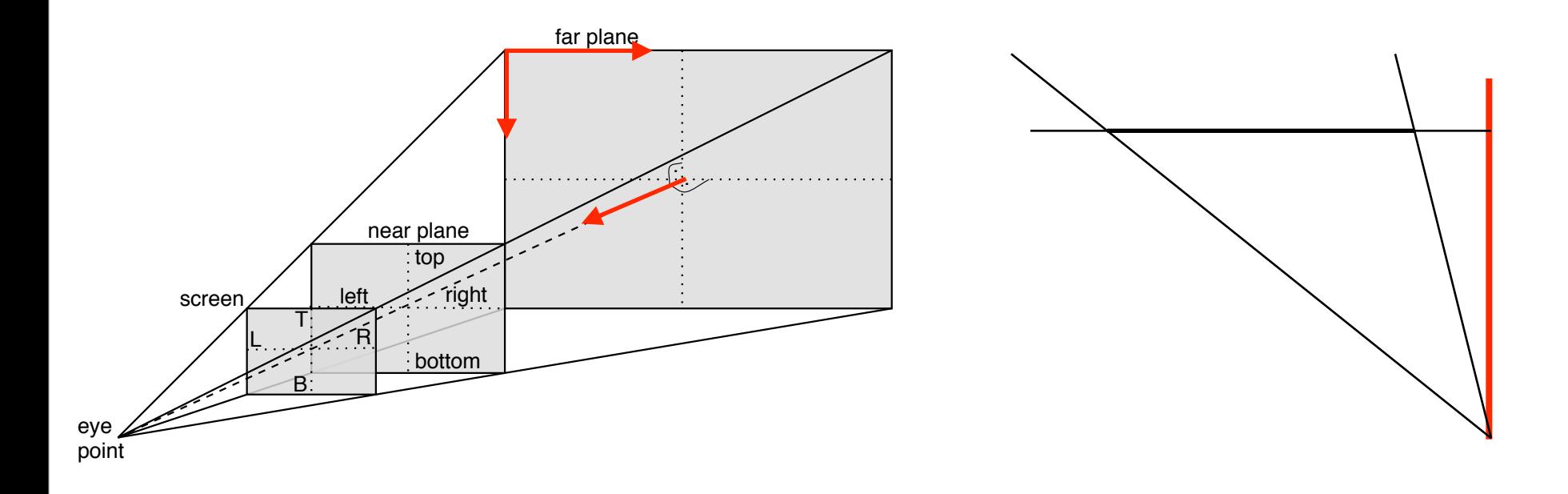

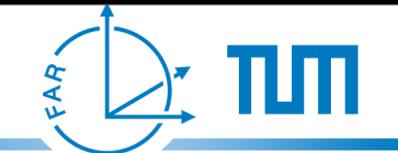

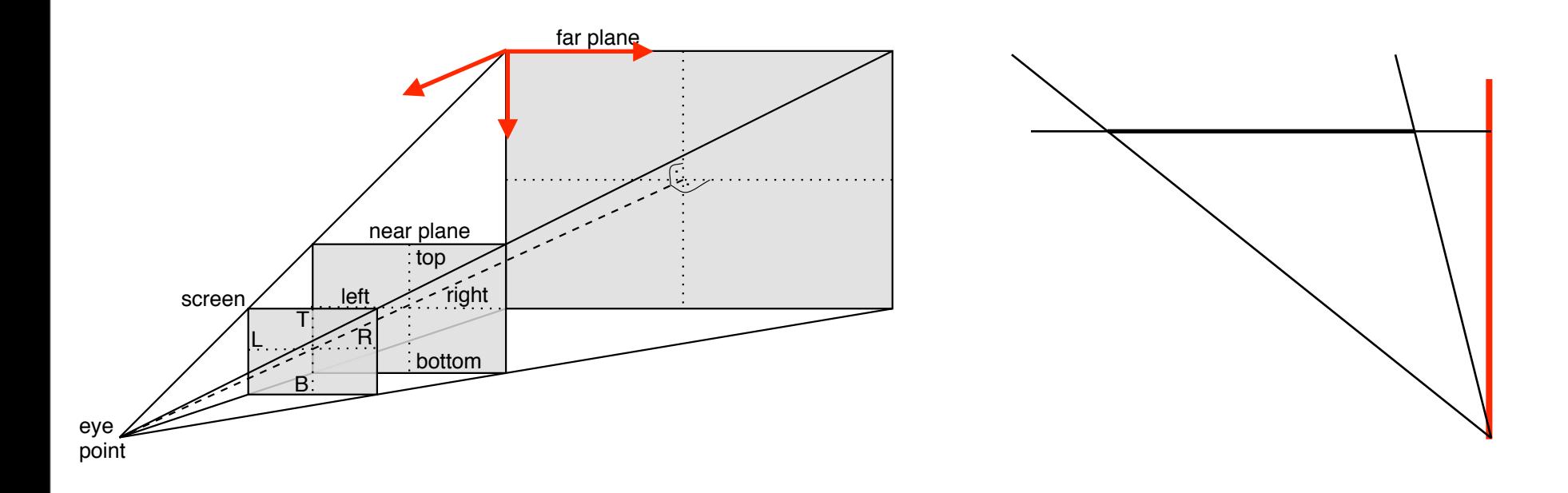

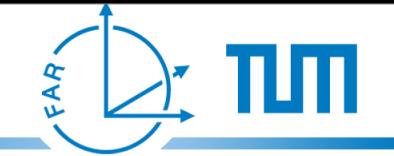

# Offaxis Projection

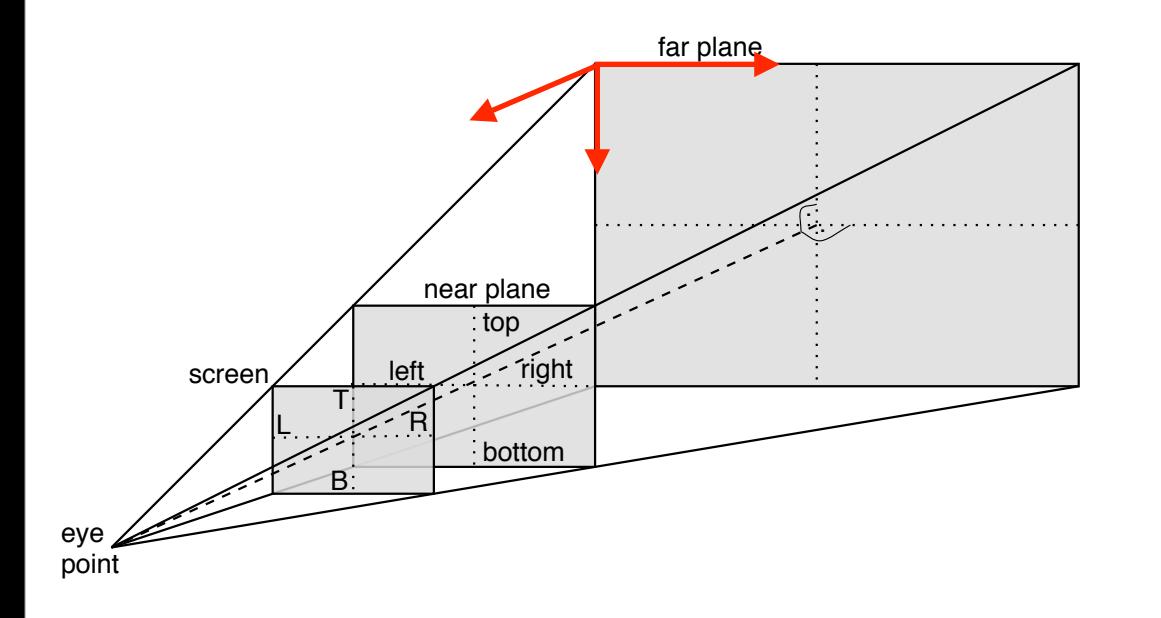

- construct transformation into coordinates local to the screen
	- view matrix
- distance from the view vector to the edges of the near plane are needed for perspective projection

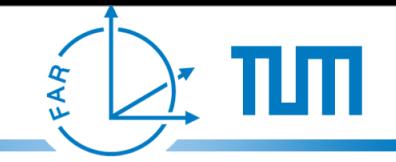

### About the implementation

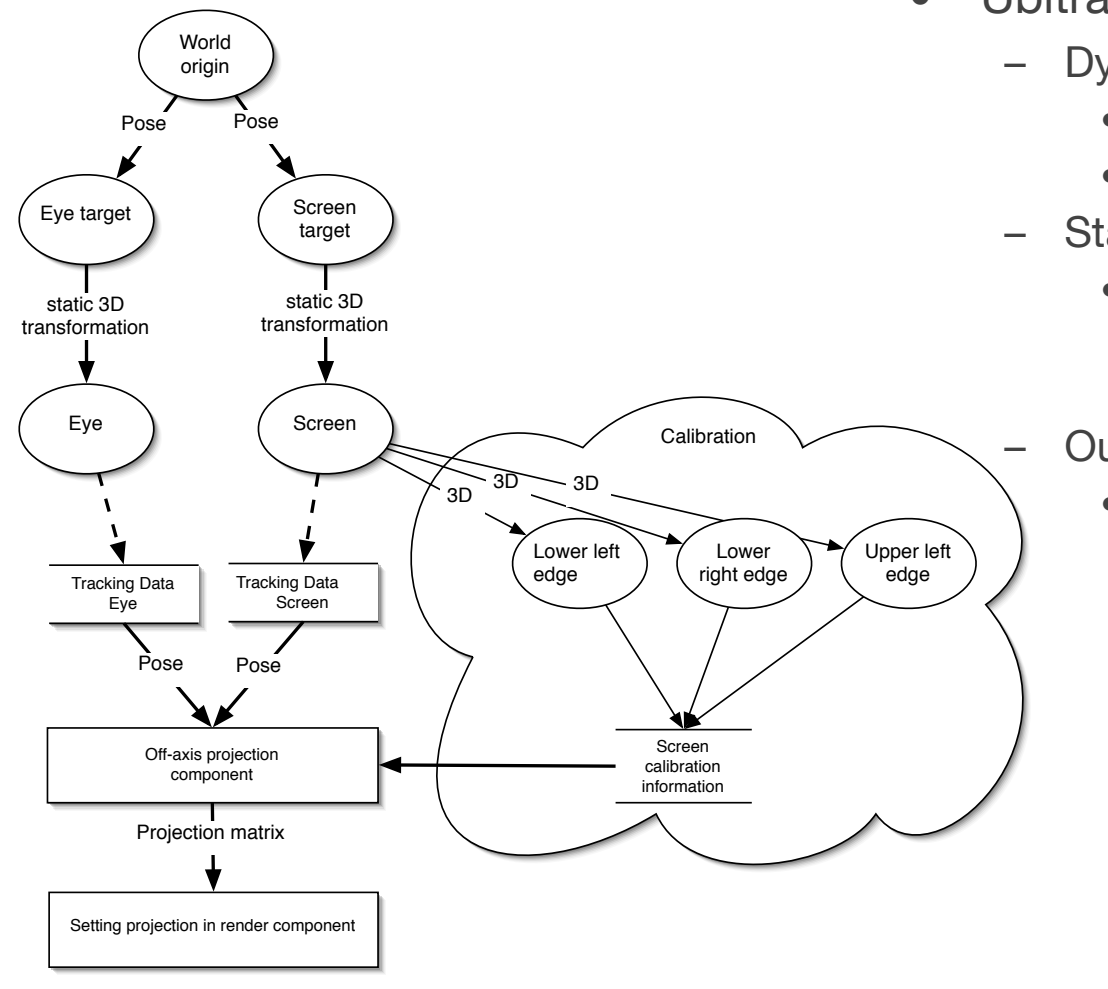

- Ubitrack component (OffaxisProjection)
	- Dynamic Inputs:
		- Eye point position
		- Screen position
	- Static Inputs:
		- Calibration results for screen corner offsets

#### – Output:

• Combined view and projection matrix for OpenGL

#### Development environments

#### • AR Lab

- ART Tracking environment
- portable TFT display
- large static displays (beamer)

- "Homebrew CAVE environment"
	- Laptop with webcam and anaglyphic glasses with a paper marker

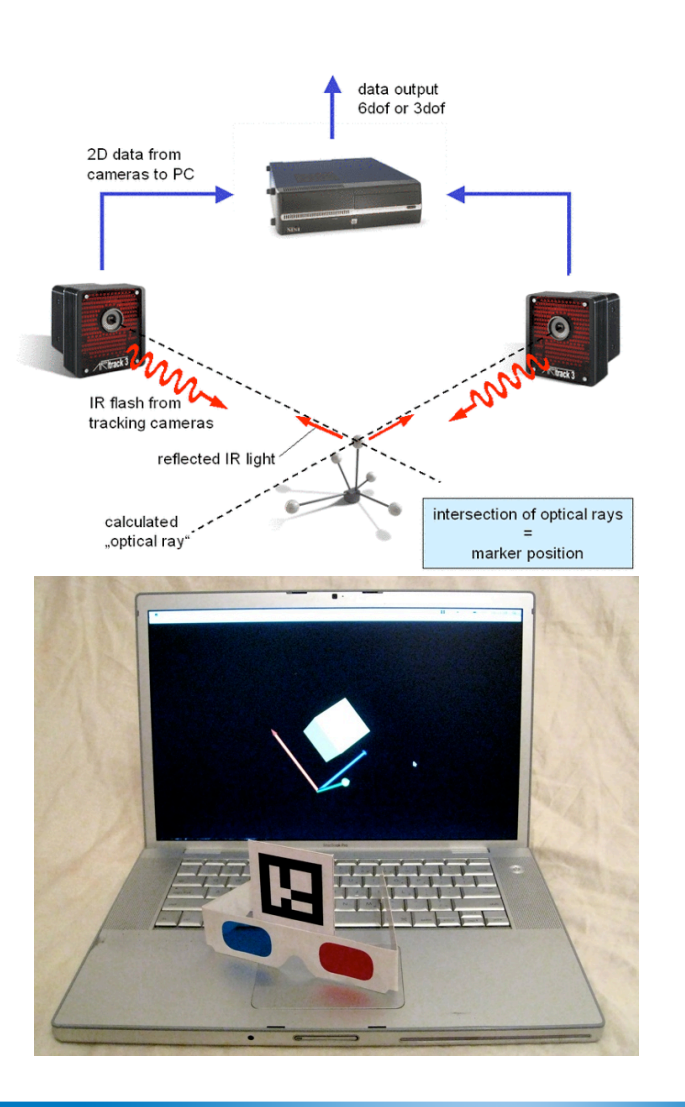

#### Encountered difficulties

- **TCL Wrapper for Ubitrack** 
	- no support for callbacks from Ubitrack to TCL
- accurate screen calibration for large displays
	- command line utility for screen calibration
- eye calibration without SPAAM
- incorrect 2d projections hard to interpret/debug
	- stereoscopic mode with anaglyphic glasses
- TFT display too heavy
	- light wireless touchpad/portable see-through display

#### Encountered difficulties

- **TCL Wrapper for Ubitrack** 
	- no support for callbacks from Ubitrack to TCL
- accurate screen calibration for large displays
	- command line utility for screen calibration
- eye calibration without SPAAM
- incorrect 2d projections hard to interpret/debug
	- stereoscopic mode with anaglyphic glasses
- TFT display too heavy
	- light wireless touchpad/portable see-through display
- addicting
	- never thought watching a virtual sheep could be fun ...

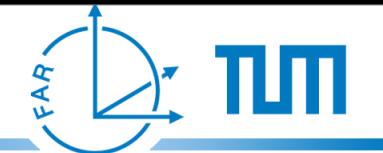

# **Byproducts**

- TCL Wrapper for Ubitrack
- command line utility for screen calibration for the offaxis component configuration
- Coin3D based model loader/render component for Ubitrack
	- animation support
- component to inject projection matrixes in the Ubitrack OpenGL matrix stack
- anaglyphic rendering for Ubitrack

### Future work

- better support for stereoscopic rendering in Ubitrack
- GUI for SPAAM eye calibration
- optimized versions for specific scenarios
- support for curved/resizable displays

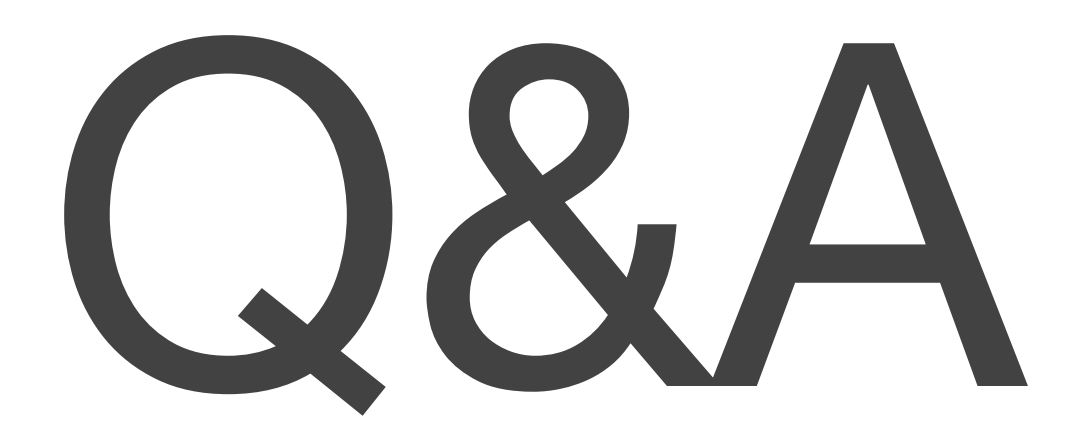